## Ростелеком: первое в России внедрение модели<br>IBM Telecom Data Warehouse

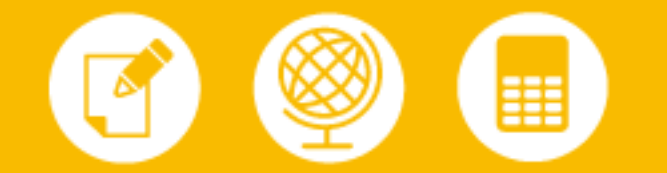

В начале 2009 года в компании Ростелеком был завершен проект создания хранилища корпоративной информации. В качестве модели данных впервые в России было использовано готовое отраслевое решение IBM Telecom Data Warehouse Model (TDWM). Решение позволило унифицировать данные, поступающие из 22 независимых источников, в разы ускорить процессы формирования аналитических отчетов и существенно повысить качество бизнес-информации.

ОАО «Ростелеком» - одна из крупнейших российских телекоммуникационных компаний, предоставляющая широкий спектр услуг и сервисов физическим лицам, корпоративным клиентам, операторам связи.

Ростелеком владеет и управляет собственной современной магистральной сетью общей протяженностью около 150 тыс км, которая позволяет предоставлять голосовые услуги, услуги передачи данных, услуги транзита трафика и аренды каналов для российских и зарубежных операторов, а также является крупнейшим поставщиком телекоммуникационных услуг для государственных структур и ведомств, теле- и радиокомпаний. Компания активно расширяет свое присутствие в новых перспективных сегментах телекоммуникационного рынка, осваивает такие высокотехнологичные услуги, как интеллектуальные услуги связи, услуги видеоконференцсвязи, высокоскоростного доступа в интернет, создания виртуальных частных сетей (VPN).

Ростелеком имеет прямые международные выходы на сети более 150 операторов связи в 68 странах, участвует в 25 международных кабельных системах и взаимодействует с 600 международными и национальными операторами фиксированной и мобильной связи.

Ростелеком имеет разветвленную организационную структуру. Помимо генеральной дирекции, в структуру компании входят семь региональных филиалов, по одному в каждом из федеральных округов России, и московский офис.

В компании используется большое число разнородных информационных систем – корпоративная ERP-система, множество различных биллинговых приложений, OSS/BSS и другие. Все эти источники содержат разнообразные данные по взаиморасчетам, трафику, а также маркетинговую и технологическую информацию. Анализ этой информации позволяет руководству принимать решения о развитии тех или иных видов услуг, о надежности партнеров, а также получать актуальные сведения о текущем финансовом положении в компании и о состоянии коммуникационной инфраструктуры.

Ранее для получения аналитических отчетов требовалось собрать и обработать информацию из всех этих разнородных источников, привести ее к единому формату, обеспечить ее согласованность и непротиворечивость. Сотрудникам приходилось вручную обрабатывать большие объемы текстовой и числовой информации, что порождало ошибки и неточности. Не всегда бизнес-пользователи могли справиться с этой задачей самостоятельно, и тогда для получения необходимых сведений они подавали запросы на создание дополнительных отчетных форм в Департамент информационных технологий (ДИТ). На выполнение этих постоянно возникающих новых заданий требовалось время, поэтому оперативность получения аналитики была недостаточно высока. Кроме того, возникали дополнительные проблемы с консолидацией данных из-за отсутствия единой версии нормативно-справочной информации (поскольку в каждой информационной системе поддерживались собственные справочники). Иногда одни и те же показатели, полученные из различных источников, существенно отличались друг от друга из-за различных методологий расчета, поэтому принимать управленческие решения, основываясь на разрозненной информации, было затруднительно.

## **Почему IBM**

В конце 2006 года в компании было принято решение о необходимости создания новой, полноценной аналитической системы, которая позволила бы бизнес-пользователям оперативно и самостоятельно получать всю интересующую их информацию. Для этого необходимо было обеспечить, прежде всего, получение и хранение первичных данных, а также их обработку и преобразование к унифицированному виду в рамках единой модели, которая исключала бы возникновение противоречий и непонимания между отдельными департаментами. В качестве цели первой очереди создания системы была выбрана автоматизация информационно-аналитической деятельности в бизнес-процессах Финансового департамента Генеральной дирекции.

Для выбора платформы автоматизации был проведен тендер с участием трех ведущих поставщиков аналитических платформ и хранилищ данных. Основными требованиями к платформе были ее функциональность, апробированность предлагаемого решения. Также оценивалась стоимость как приобретения, так и последующего сопровождения решения. Компания IBM оказалась единственным вендором, предлагающим готовую отраслевую структурированную модель данных, разработанную специально для телекоммуникационных компаний и предлагаемую в виде отдельного продукта.

Остальные поставщики предлагали варианты разработки аналогичной модели данных как консалтингового решения, что существенно увеличивало стоимость и сроки построения системы, а также увеличивало риски проекта. В отличие от них, IBM имела в своем портфеле готовое промышленное решение. Это означало, что данное решение не только всесторонне продумано и испытано, но и будет в дальнейшем развиваться и поддерживаться силами собственной исследовательской лаборатории IBM, ее опытнейших экспертов и разработчиков, которые готовы при необходимости оказывать всяческую помощь при внедрении.

После выбора платформы был проведен второй тендер для определения исполнителя проекта – компании, которая владела бы всеми необходимыми компетенциями для создания такой системы с использованием возможностей ПО от ІВМ. В результате был выбран исполнитель, который предоставил на проект собственных специалистов, а также провел обучение сотрудников Департамента информационных технологий Ростелекома.

Проект по созданию аналитической системы был начат в феврале 2007 года. В качестве ETL-инструмента (для сбора и предварительной обработки информации) было решено использовать IBM InfoSphere DataStage и другие инструменты из пакета WebSphere Data Integration Suite. В качестве модели данных впервые в России было решено использовать отраслевое решение IBM Telecom Data Warehouse Model (TDWM).

## Развитие проекта

Написание технического задания на разработку и формулирование технологических требований к будущей системе заняло около 4 месяцев. Одновременно были начаты работы по анализу существующих источников данных,

подробному изучению модели TDW и проектированию системы в целом (включая структуру базы данных). Затем на основе эскизного проекта был создан макет данных. Примерно через 10 месяцев после начала проекта в компании приступили непосредственно к реализации системы, постепенному подключению источников данных, организации процессов обмена информацией, созданию витрин данных для отдельных бизнес-областей, разработке механизмов для получения необходимой отчетности и визуализации результатов. В эксплуатацию система была запущена примерно через два года после начала проекта - в начале 2009 года.

В разработке системы участвовали как ИТ-специалисты (на отдельных этапах число вовлеченных в проект разработчиков доходило до 12 человек), так и эксперты по каждой из функциональных областей (6 человек), а также специалисты по информационной и технологической безопасности. Для решения некоторых задач приходилось привлекать сторонних специалистов по принципу аутсорсинга.

Что касается аппаратной части, то на каждую задачу выделен отдельный сервер – по одному для СУБД, ETL-операций, бизнес-аналитики и так далее. При этом по каждой из задач выделены зоны разработки, тестирования и промышленной эксплуатации.

В настоящее время объем хранилища данных составляет порядка 5 Тб. К единому хранилищу подключены 22 источника данных. При существующем объеме задач (то есть система не будет расширяться функционально и не будут задействованы дополнительные источники данных) ожидается, что объем хранилища будет удваиваться каждые полгода.

Компания IBM также принимала активное участие в проекте. Так, перед началом внедрения было проведено специальное обучение для сотрудников Ростелекома, в ходе которого эксперты из IBM поделились своими знаниями по применению отдельных средств и инструментов, заложенных в платформе InfoSphere, а также опытом внедрения решения IBM TDWM в западных телекоммуникационных компаниях. В процессе формирования модели данных специалисты российского подразделения IBM Business Services оказывали компании консалтинговые услуги, а по завершении процесса разработки эксперты из ирландского центра поддержки IBM TDW провели аудит созданной модели.

## Особенности внедрения

Первый российский опыт внедрения модели TDW имеет несколько особенностей. Если большинство аналогичных решений для телекома направлены, в основном, на изучение маркетинговой информации, то в Ростелекоме система была построена отталкиваясь от анализа финансовых данных. В отличие от многих западных решений, ориентированных большей частью на биллинг, в Ростелекоме система позволяет также проводить анализ большого объема технологической информации.

Поскольку Ростелеком имеет сложную многоуровневую организационную структуру, не только с региональным, но и с дивизиональным (функциональным) делением, то одной из важнейших задач является обеспечение безопасности и разграничение доступа к информации.

По оценкам руководства компании, первоначальные цели проекта сейчас полностью достигнуты. Обеспечен сбор и обработка первичной информации, необходимой для подготовки отчетности по различным показателям деятельности компании. Если раньше для объединения информации требовалось провести сначала дополнительные действия для согласования информации (что не всегда означало отсутствие ошибок), то теперь система гарантирует полную уникальность (использование единой версии) всех справочников.

Вся первичная информация хранится в системе в структурированном и унифицированном виде, что обеспечивает полноту, точность, достоверность, своевременность и согласованность данных. Создана гибкая система для

бизнес-анализа и формирования корпоративной отчетности. Теперь для получения интересующей их информации бизнес-пользователям не приходится адресовать ИТ-специалистам запрос на разработку новых отчетных форм и ждать, когда этот запрос будет выполнен. Все пользователи имеют самостоятельный доступ к системе, к хранимым в ней данным. Для лучшего понимания информации и того, как она хранится в системе, пользователи могут обратиться к бизнес-аналитикам по своей конкретной функциональной области, которые смогут объяснить им, с использованием привычной бизнес-терминологии, как составить нужный запрос.

Доступ к системе сегодня имеют несколько десятков пользователей Финансового департамента и филиалов.

Уже сейчас очевидно, что время на получение большинства отчетов существенно сократилось, были исключены рутинные операции, а также операции, требующие больших объемов ручного труда и приводящие к появлению большого числа ошибок. Но что самое важное – информация стала по-настоящему достоверной, надежной, непротиворечивой.

В перспективе в компании рассматривают возможность перехода на новую версию IBM InfoSphere DataStage 8, а также использования решения IBM InfoSphere Data Architect для управления моделями данных. Кроме того, развитие новых услуг требует дальнейшего развития и расширения функциональных возможностей системы.

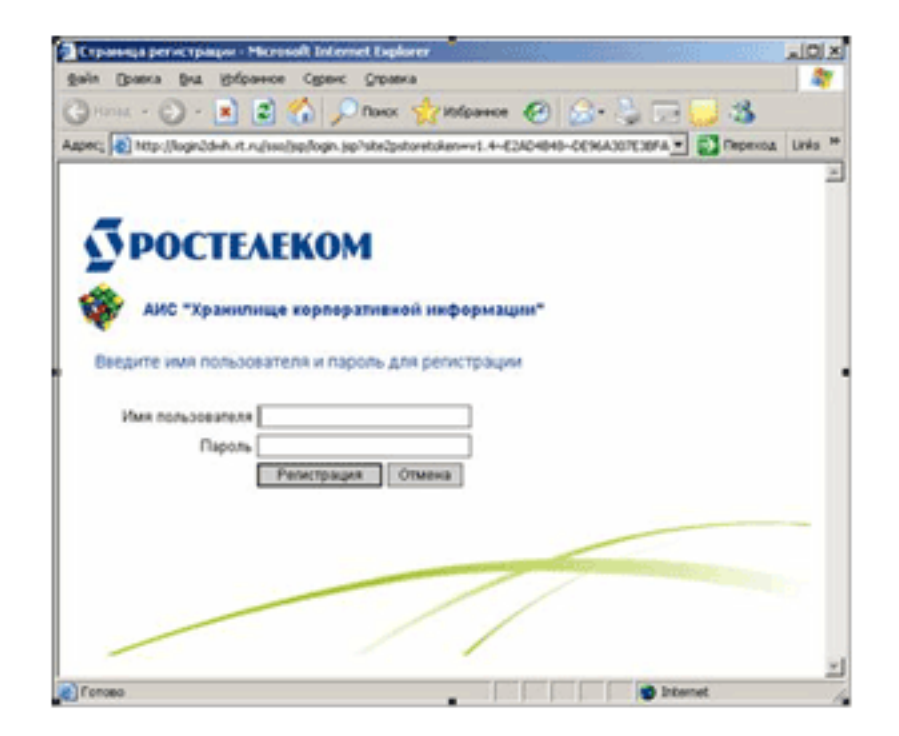

По материалам журнала "Инновации в технологиях и бизнесе", 1.2009

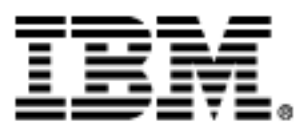